## The book was found

# **Essentials Of Modern Business Statistics With Microsoft Excel**

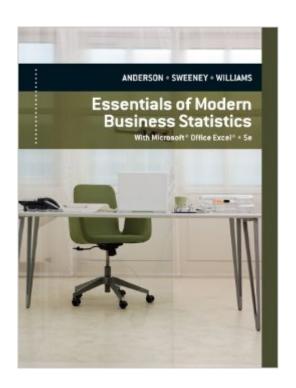

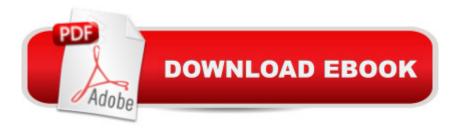

## Synopsis

From the renowned author team that has been writing market-leading business statistics textbooks for more than 20 years, ESSENTIALS OF MODERN BUSINESS STATISTICS, 5TH EDITION provides a brief introduction to business statistics. The text balances a conceptual understanding of statistics with the real-world application of statistical methodology using problem-scenarios and real-world examples. Microsoft Excel 2010 is integrated throughout the text, showing step-by-step instructions and screen captures to enhance learning.

### **Book Information**

Hardcover: 784 pages

Publisher: Cengage Learning; 5 edition (December 12, 2011)

Language: English

ISBN-10: 0840062389

ISBN-13: 978-0840062383

Product Dimensions: 10 x 8 x 1.3 inches

Shipping Weight: 3.2 pounds (View shipping rates and policies)

Average Customer Review: 3.6 out of 5 stars Â See all reviews (26 customer reviews)

Best Sellers Rank: #48,308 in Books (See Top 100 in Books) #41 in Books > Computers &

Technology > Software > Microsoft > Microsoft Excel #53 in Books > Computers & Technology >

Business Technology > Software > Spreadsheets #85 in Books > Business & Money > Education

& Reference > Statistics

### Customer Reviews

This is a good Statistics book. It doesn't overload each chapter with useless repetition. It reveals the concepts of each topic and offers examples.P.S. The ebook version doesn't come with the solutions manual.

like honestly, could they make the examples any harder to understand? i honestly looked up everything online when it was time to learn it because the internet usually doesn't setter em wrong and is usually willing to explain it to me in idiot terms.

Since there's no CD-ROM bundled, I should be able to download StatTools and other resources including solution manuals somewhere. However, the book only keeps mentioning 'the website that accompanies this text', without mentioning which website it is. Where can I download StatTools or

solution manuals ?Does anybody help about this?This is a very expensive book, and I disappointed a lot about this lack-of-resource statistics book.

This textbook was over \$300 dollars at my university bookstore and I rented it through and used the Kindle Reader offers, it is amazing. I can highlight, copy, look up information, and so much more!

the name of this book was very very similar to the one i actually needed. i purchased it then had to send it back within the same week. not the website's fault at all- but buyers, be very careful!

I found a few mistakes in the first part of the book. A couple of the answers in the back to the problems in the book were incorrect. Otherwise, it's a really good book for Statistics.

Very useful textbook, it teaches you how to use Excel to deal with statistics and every chapter starting with reality cases which really attract me to read more.

This book helped me understand Stats especially with my difficult professor. Unfortunately he showed us how to do everything the hard way in class.

#### Download to continue reading...

Essentials of Modern Business Statistics with Microsoft Excel Office 2016 For Beginners- The PERFECT Guide on Microsoft Office: Including Microsoft Excel Microsoft PowerPoint Microsoft Word Microsoft Access and more! EXCEL: From Beginner to Expert - 2 Manuscripts + 2 BONUS BOOKS - Excel for Everyone, Data Analysis and Business Modeling (Functions and Formulas, Macros, MS Excel 2016, Shortcuts, Microsoft Office) GO! with Microsoft PowerPoint 2013 Brief, GO! with Microsoft Excel 2013 Brief, GO! with Microsoft Access 2013 Brief Statistics for Managers Using Microsoft Excel (7th Edition) Statistics for Managers Using Microsoft Excel (8th Edition) Business Plan: Business Tips How to Start Your Own Business, Make Business Plan and Manage Money (business tools, business concepts, financial freedom, ... making money, business planning Book 1) Professional Excel Development: The Definitive Guide to Developing Applications Using Microsoft Excel, VBA, and .NET (2nd Edition) Professional Excel Development: The Definitive Guide to Developing Applications Using Microsoft Excel and VBA Excel: QuickStart Guide - From Beginner to Expert (Excel, Microsoft Office) Excel Basics In 30 Minutes (2nd Edition): The quick guide to Microsoft Excel and Google Sheets The Definitive Guide to DAX: Business intelligence with Microsoft Excel, SQL Server Analysis Services, and Power BI (Business Skills) Enhanced Microsoft

Excel 2013: Comprehensive (Microsoft Office 2013 Enhanced Editions) Spreadsheets: Using Microsoft Excel 97 or Microsoft Office 97 (Software Guides) Discovering Statistics Using IBM SPSS Statistics, 4th Edition Even You Can Learn Statistics and Analytics: An Easy to Understand Guide to Statistics and Analytics (3rd Edition) Statistics and Data Analysis for Financial Engineering: with R examples (Springer Texts in Statistics) Introductory Statistics with R (Statistics and Computing) Essentials of Statistics for Business and Economics Essentials of Business Statistics

**Dmca**